# **Publik - Autre #46306**

# **Décalage entre le nom des rues et la position XY sur une carte - données BAN**

03 septembre 2020 10:04 - Marie Kuntz -> retour le 13 mai

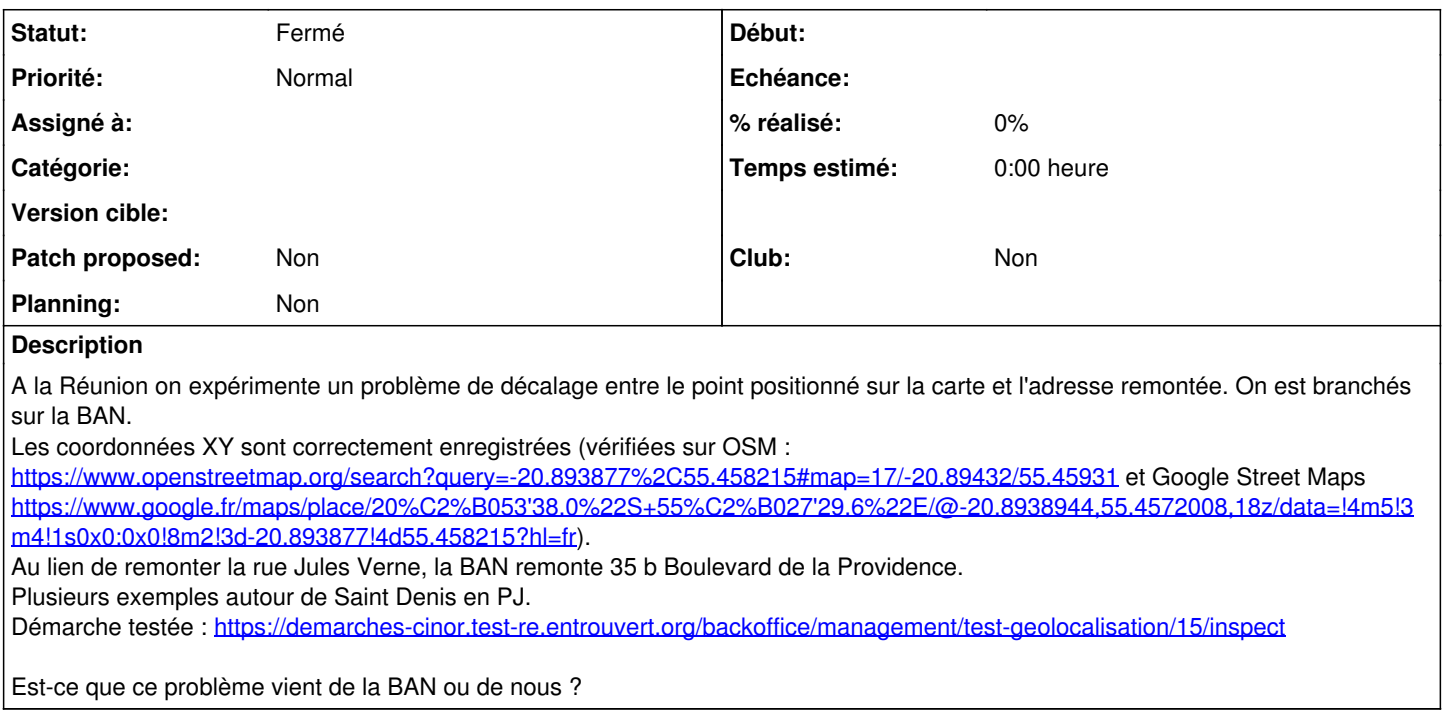

#### **Historique**

#### **#2 - 04 décembre 2020 12:05 - Thomas Noël**

Vérifié : ça vient de la BAN. Peut-être utilisent-ils une mauvaise projection ou quelque chose comme ça...

Exemple : <https://api-adresse.data.gouv.fr/reverse/?lon=55.4552312&lat=-20.887790> renvoie « 11 b Rue Monthyon 97400 Saint-Denis » au lieu de « 17 rue mazagran - 97400 Saint-Denis »

La CINOR va contacter la BAN pour en savoir plus.

### **#3 - 26 juin 2023 14:51 - Marie Kuntz -> retour le 13 mai**

*- Statut changé de Nouveau à Fermé*

### **Fichiers**

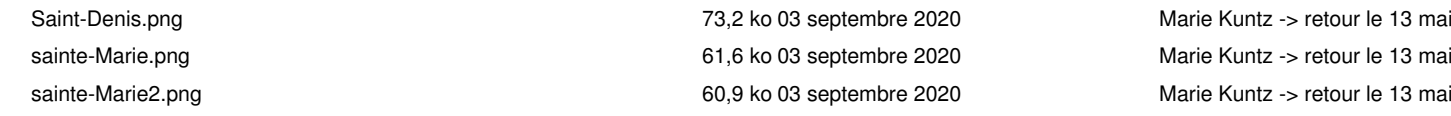